[Understanding](http://newfile.ozracingcorp.com/get.php?q=Understanding Processors For Dummies) Processors For Dummies >[>>>CLICK](http://newfile.ozracingcorp.com/get.php?q=Understanding Processors For Dummies) HERE<<<

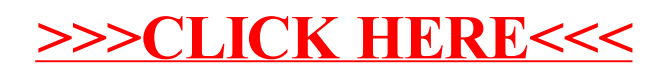